## **EPREL**

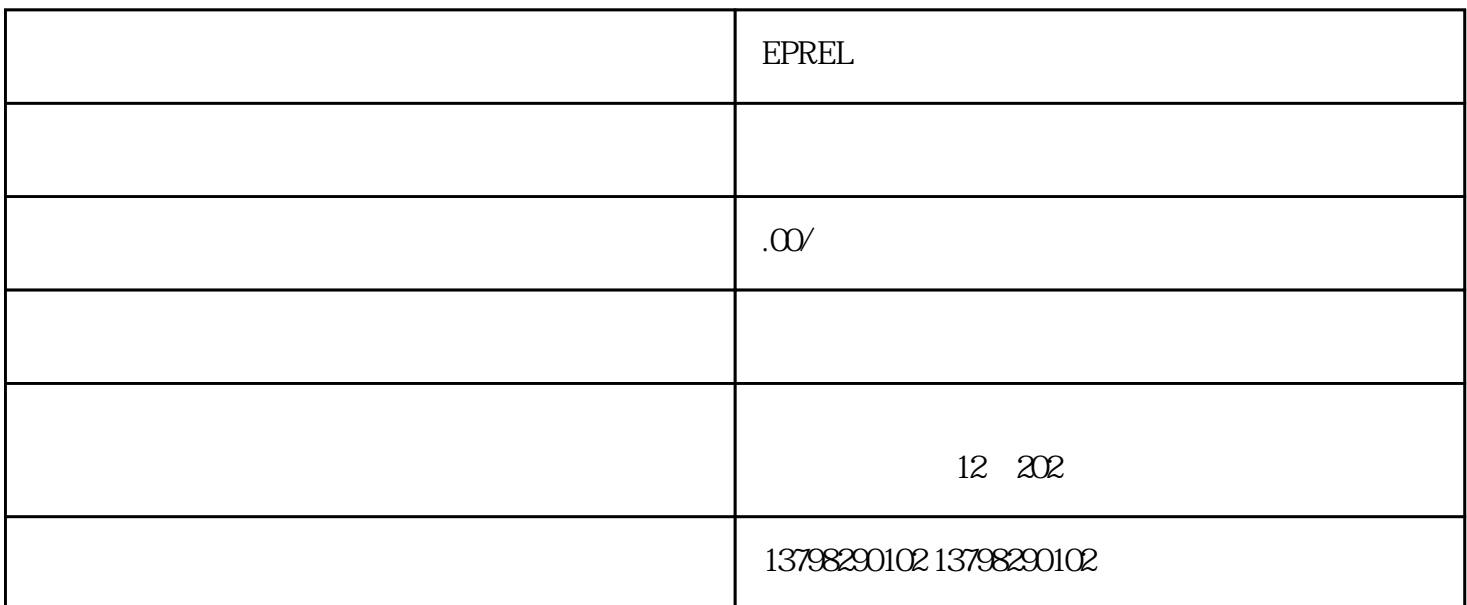

## EPREL

 $EPREL$   $2019/424$ 

 $EPEREL$ 

EPREL

EPREL

 $EPREL$ 

 $EPREL$ 

EC Declaration

EPREL EC Declaration

标准。该表格包含了诸如产品类别、品牌、型号以及Eco-

EC Declaration

EPREL

ErP **ErP** ErP EPREL